# **Sozialversicherungsrecht (Amtliche Verlautbarungen der SV im Internet – AVSV)**

RIS-Abfragehandbuch

Wien, April 2024

## Inhalt:

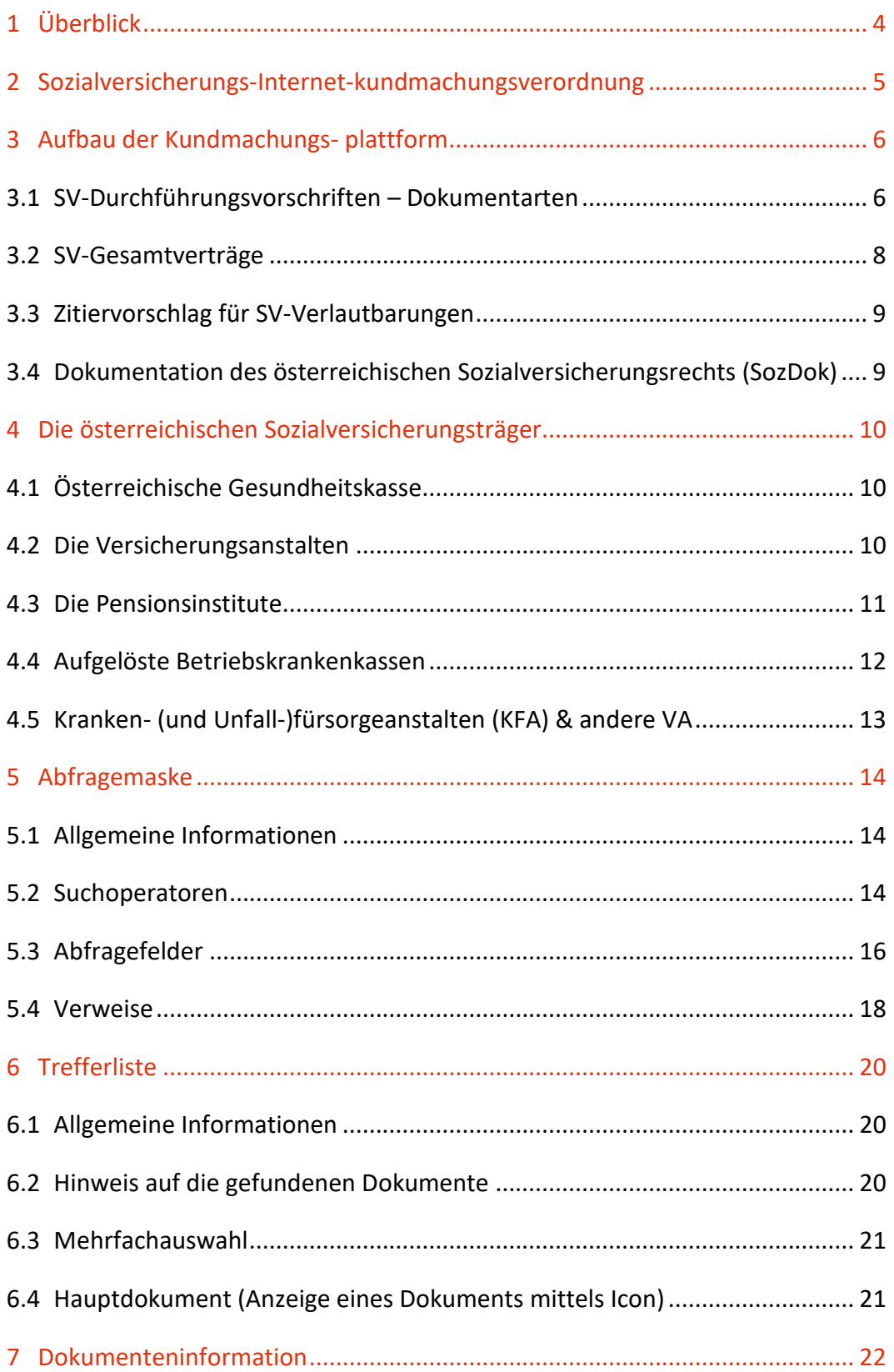

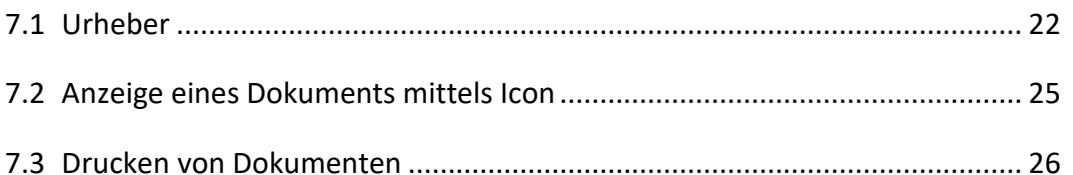

## <span id="page-3-0"></span>1 Überblick

Die Kundmachungsplattform des Sozialversicherungsrechts (SV-Recht) ist eine Teilapplikation des Rechtsinformationssystems der Republik Österreich (RIS).

Diese Anwendung bietet Ihnen die Möglichkeit, die amtlichen Verlautbarungen (Kundmachungen) sowie die Gesamtverträge der österreichischen Sozialversicherungsträger (SV-Gesamtverträge) und deren Dachorganisation, dem Dachverband der Sozialversicherungsträger, abzufragen.

Rechtlich verbindlich ist dabei ausschließlich die im RIS kundgemachte elektronisch signierte Fassung, die anderen Fassungen, wie beispielsweise jene im RTF-Format, sind nicht rechtsmaßgeblich.

Alle Dokumente sind mit zusätzlichen Informationen (Metadaten = "Kopfdaten") versehen, welche das Auffinden der gewünschten Dokumente erleichtern. Die Datenbasis, also die Auswahl der in der Kundmachungsplattform verfügbaren Dokumente wird vom Dachverband der Sozialversicherungsträger bestimmt.

Für inhaltliche Anfragen betreffend das SV-Recht im RIS wenden Sie sich bitte an die verlautbarende Stelle (= zuständiger Sozialversicherungsträger) bzw. die Gesamtverträge betreffend an eine der vertragsabschließenden Parteien. Die Kontaktdaten der Sozialversicherungsträger finden Sie [hier.](https://www.sozialversicherung.at/cdscontent/?contentid=10007.683713&portal=esvportal&viewmode=content)

Ferner besteht die Möglichkeit, jede RIS Seite als [Link](https://www.ris.bka.gv.at/RisInfo/LinksaufDokumenteimRISsetzen.pdf) zu speichern.

Beachten Sie bitte, dass für einige Funktionen JavaScript im Browser aktiviert sein muss.

Es wird ausdrücklich darauf hingewiesen, dass es sich bei dieser Teilapplikation des Rechtsinformationssystems des Bundes RIS um eine Kundmachungsplattform rechtlich verbindlicher Dokumente handelt.

Daher können **keinerlei** Rechtsauskünfte erteilt werden.

# <span id="page-4-0"></span>2 Sozialversicherungs-Internetkundmachungsverordnung

Rechtsgrundlage der Kundmachungsplattform war u. a. auch die Sozialversicherungs-

Internetkundmachungsverordnung, die als letzte Kundmachung in der gedruckten Fassung der Fachzeitschrift "Soziale Sicherheit – SozSi" im Dezember 2001 unter Nr. 198/2001 auf Seite 989 kundgemacht wurde.

Diese Verordnung wurde am 9. November 2005 mit der Kundmachung avsv Nr. 119/2005 (im Rahmen der Rechtsbereinigung der Durchführungsregeln zum Sozialversicherungsrecht nach § 593 Abs. 3 ASVG) wiederverlautbart. Darin wurde normiert, dass die von den Sozialversicherungsträgern und dem (damaligen) Hauptverband nach den Sozialversicherungsgesetzen im Internet zu verlautbarenden Rechtsvorschriften und anderen Veröffentlichungen unter der Internetadresse www.avsv.at zur Abfrage bereit zu halten sind.

Diese Sozialversicherungs-Internetkundmachungsverordnung wurde im November 2015 (für die Überführung ins RIS) neu erlassen (avsv Nr. 208/2015).

Diese Verordnung hat folgenden Wortlaut:

#### **Sozialversicherungs-Internetkundmachungsverordnung (SV-InternetKV)**

#### **Internetadresse**

**§ 1.** (1) Die von den Sozialversicherungsträgern und dem Hauptverband nach den Sozialversicherungsgesetzen im Internet zu verlautbarenden Rechtsvorschriften und anderen Veröffentlichungen sind unter der Internetadresse

#### **www.ris.bka.gv.at**

zur Abfrage bereit zu halten.

(2) Diese Adresse ist bei jeder amtlichen Verlautbarung außerhalb des rechtsverbindlichen Textes zu nennen.

#### **Inkrafttreten**

**§ 2.** Diese Verordnung tritt mit 1. Jänner 2016 in Kraft. Die bisherige Fassung, kundgemacht im Internet unter avsv Nr. 119/2005, tritt gleichzeitig außer Kraft.

# <span id="page-5-0"></span>3 Aufbau der Kundmachungsplattform

## <span id="page-5-1"></span>**3.1 SV-Durchführungsvorschriften – Dokumentarten**

Rechtsgrundlage dieser Anwendung sind die §§ 30a Abs. 3, 30b Abs. 2 sowie § 30a Abs. 4 und 5 ASVG in der Fassung BGBl. I Nr. 100/2018 (Sozialversicherungs-Organisationsgesetz – SV-OG) sowie die Publikationsbestimmungen der einschlägigen Texte in den jeweiligen Bestimmungen des österreichischen Allgemeinen Sozialversicherungsgesetzes (ASVG) in der jeweils aktuellen Fassung.

Die Vorläufer-Rechtsgrundlage fand sich in den Absätzen 8, 9 und 9a des § 31 ASVG in der Fassung der 58. Novelle, BGBl. I Nr. 99/2001 und der 59. Novelle, BGBl. I Nr. 1/2002, sowie dem Sozialrechts-Änderungsgesetz 2015 – SRÄG 2015, BGBl. I Nr. 162/2015.

Im Rahmen der Kundmachung der rechtlich verbindlichen Durchführungsvorschriften des SV-Rechts stehen u. a. folgende Dokumentarten zur Verfügung:

- Satzungen der Sozialversicherungsträger und des Dachverbandes
- Krankenordnungen der Krankenversicherungsträger
- Adressen, Amtsstunden, Parteienverkehrszeiten / Amtssignaturen (inkl. Bildmarken)
- Richtlinien des Dachverbandes bzw. der Unfallversicherungsträger (Integritätsabgeltung)
- Erstattungskodex / Verfahrensordnung Erstattungskodex des Dachverbandes
- Veröffentlichungen Arzneimittelwesen
- Pauschalbetrags- & sonstige Festsetzungen und Feststellungen (z. B. beitragsfreier Bezüge, Trinkgeldpauschalien, Pauschalbeträge für die Abrechnung von Leistungen der Versicherungsträger untereinander)
- Musterregeln des Dachverbandes (Mustersatzung, Musterkrankenordnung)
- SV-Datenschutzverordnung
- SV-Sicherheitsrichtlinie
- Anhänge zu Geschäftsordnungen der Verwaltungskörper der Sozialversicherungsträger und des Dachverbandes (z. B. der Konferenz, aber auch historische wie der Trägerkonferenz, des Verbandsvorstandes, der Vorstände)
- Erfolgsrechnungen der Kranken-, Unfall- und Pensionsversicherung
- Dienstordnungen
- sonstige Kundmachung von rechtsverbindlichen Texten

Die Rechtstexte stehen im Stufenbau der österreichischen Rechtsordnung (Verfassungsrecht – einfache Gesetze – Verordnungen) auf der Stufe von Verordnungen, für sie gelten daher im Allgemeinen jene Regeln, wie sie für Verordnungen gelten (auch das Anfechtungsverfahren vor dem Verfassungsgerichtshof).

Durch das Sozialversicherungs-Organisationsgesetz – SV-OG (BGBl. I Nr. 100/2018) wurde u. a. der bisherige "Hauptverband der österreichischen Sozialversicherungsträger" ab 1. Jänner 2020 neu als "Dachverband der Sozialversicherungsträger" organisiert. (Zur Neuorganisation der Sozialversicherungsträger siehe unten unter Punkt 4).

Im Zuge der Organisationsreform wurde in § 720 ASVG durch eine Generalanweisung geregelt, dass in anderen Bundesgesetzen (außer dem ASVG) die neuen Bezeichnungen der Sozialversicherungsträger und des Hauptverbandes an die Stelle der alten Bezeichnungen treten. Dies gilt aber nicht für die Verwendung dieser Begriffe in Schluss- und Übergangsbestimmungen sowie in In-Kraft-Tretens- und Außer-Kraft-Tretens-Bestimmungen.

Auch bei den Richtlinien und Beschlüssen des Haupt-/Dachverbandes bestand hier Anpassungsbedarf – dem ist der Dachverband in weiten Teilen z. B. mit der "SV-OG Anpassungsverlautbarung**"** nachgekommen (avsv Nr. 5/2020).

Des Weiteren sind auch historische Datenarten (bis 2002 zurück), die durch gesetzliche Neuregelungen nicht mehr bestehen (wie z. B. die Ablöse des Heilmittelverzeichnisses durch den Erstattungskodex) weiterhin abfragbar.

Kundmachungen aus der Zeit vor 2002 sind ebenfalls im Internet zugänglich: Die Fachzeitschrift "Soziale Sicherheit" – SozSi, in der diese Kundmachungen (im Teil "Amtliche Verlautbarungen") erschienen sind, ist vollständig [hier](http://anno.onb.ac.at/cgi-content/anno-plus?aid=sos&size=45) im Angebot der Österreichischen Nationalbibliothek in der Datenbank "ANNO Historische österreichische Zeitungen und Zeitschriften" abrufbar.

## <span id="page-7-0"></span>**3.2 SV-Gesamtverträge**

**Stammfassung und Zusatzvereinbarungen:** Seit Juli 2010 werden auch die Texte der SV-Gesamtverträge der Sozialversicherung (sowie allfällige Änderungen und Zusatzvereinbarungen dazu bzw. etwaige Festsetzungen der Bundesschiedskommission) im Internet veröffentlicht. Dies ist durch die §§ 338 Abs. 1, 348 Abs. 1, 645 Abs. 1 Z 3, 675 Abs. 2 ASVG vorgesehen.

Die Erläuterungen bei der erstmaligen Einführung dieser Veröffentlichungskompetenz des Dachverbandes halten fest, dass die Veröffentlichungen der Erhöhung der Transparenz und Publizität dienen sollen und die bereits bestehenden Verlautbarungsregelungen davon unberührt bleiben. (3. SRÄG 2009, EBzRV 197 BlgNR XXIV. GP, S. 8).

Die Veröffentlichung ist keine Voraussetzung für das rechtsgültige Zustandekommen der Verträge, sondern eine zusätzliche Aufgabe (nicht der Vertragspartner, sondern) des Dachverbandes.

**Kompilierte Fassungen:** SV-Gesamtverträge werden weitgehend nicht wie Gesetze durch formelle Änderungen novelliert, sondern – bei gleichbleibendem Stammtext – durch Zusatzprotokolle ergänzt, sodass eine Kompilierung (= Herstellung eines Kunsttextes, ähnlich wie bei Rechtsvorschriften) nicht immer möglich ist. Eine Veröffentlichung von konsolidierten bzw. kompilierten Fassungen von SV-Gesamtverträgen, die durch die §§ 338 Abs. 1 letzter Satz, 645 Abs. 3, 675 Abs. 2 ASVG vorgesehen ist, kann daher nur nach Maßgabe der dafür verfügbaren Texte erfolgen.

Kompilierte Fassungen werden nicht unterschrieben und enthalten auch keine Angaben über die unterschreibenden Personen der Originaltexte. Kompilierte Fassungen sind Arbeitstexte (Kunsttexte), ebenso wie Gesetzesausgaben der Fachverlage des Wirtschaftslebens. Kompilierte Fassungen bestehen aus mehreren Vertragstexten (Stammfassung und Zusatzvereinbarungen), bei denen die

Anführung von Unterschriften Fehlschlüsse dahin auslösen könnte, die genannten Personen hätten den Vertragstext der kompilierten Fassung unterzeichnet.

**Ältere SV-Gesamtverträge** waren in der Fachzeitschrift "Soziale Sicherheit" zu verlautbaren: Die Fundstellen dieser Texte sind in der Tabelle "Liste von Gesamtverträgen 1948 bis 2009" ebenfalls im vorliegenden Kundmachungssystem unter avsv Nr. 71/2010 veröffentlicht. Um zu dieser Tabelle zu kommen, klicken Sie bitte [hier.](https://www.ris.bka.gv.at/Dokumente/Avsv/AVSV_2010_0071/AVSV_2010_0071.pdfsig)

## <span id="page-8-0"></span>**3.3 Zitiervorschlag für SV-Verlautbarungen**

## **avsv Verlautbarungsnummer/Jahrgang** (vierstellig) Beispiel: avsv Nr. 71/2010

und damit dasselbe Schema wie beim Bundesgesetzblatt lt. legistischen Richtlinien: [BGBl. I] Nummer/Jahrgang.

## <span id="page-8-1"></span>**3.4 Dokumentation des österreichischen Sozialversicherungsrechts (SozDok)**

Die einschlägigen Texte des ASVG, anderer Sozialversicherungsgesetze und aller wesentlichen Rechtstexte der "Amtlichen Verlautbarungen der SV (AVSV)" finden Sie in aktueller und lesbarer Version in der Dokumentation des österreichischen Sozialversicherungsrechts (SozDok) im Internet unter [www.sozdok.at.](http://www.sozdok.at/sozdok/allgemein/startseite.xhtml) Um zur "Konsolidierungs-Datenbank" SozDok zu kommen, klicken Sie bitte [hier.](http://www.sozdok.at/)

# <span id="page-9-0"></span>4 Die österreichischen Sozialversicherungsträger

## <span id="page-9-1"></span>**4.1 Österreichische Gesundheitskasse**

Durch das Sozialversicherungs-Organisationsgesetz – SV-OG (BGBl. I Nr. 100/2018) wurde mit 1. Jänner 2020 die Österreichische Gesundheitskasse (ÖGK) errichtet (§ 538t ASVG). Alle Rechte und Verbindlichkeiten der bisherigen neun Gebietskrankenkassen sind mit 1. Jänner 2020 auf die ÖGK übergegangen (§ 538t Abs. 2 ASVG).

Die bisherigen neun Gebietskrankenkassen waren die:

- Wiener Gebietskrankenkasse (WGKK)
- Niederösterreichische Gebietskrankenkasse (NÖGKK)
- Burgenländische Gebietskrankenkasse (BGKK)
- Oberösterreichische Gebietskrankenkasse (OÖGKK)
- Steiermärkische Gebietskrankenkasse (STGKK)
- Kärntner Gebietskrankenkasse (KGKK)
- Salzburger Gebietskrankenkasse (SGKK)
- Tiroler Gebietskrankenkasse (TGKK)
- <span id="page-9-2"></span>• Vorarlberger Gebietskrankenkasse (VGKK)

## **4.2 Die Versicherungsanstalten**

- **Allgemeine Unfallversicherungsanstalt** (AUVA).
- **Pensionsversicherungsanstalt** (PVA). Die PVA entstand nach § 538a ASVG mit 1. Jänner 2003 aus der PVAng und der PVArb.
- **Sozialversicherungsanstalt der Selbständigen** (SVS). Die SVS entstand mit 1. Jänner 2020 aus der Sozialversicherungsanstalt der gewerblichen Wirtschaft (SVA) und der Sozialversicherungsanstalt der Bauern (SVB) nach Art. 5 des BGBl. I Nr. 100/2018 (Selbständigen-Sozialversicherungsgesetz – SVSG). Alle Rechte und

Verbindlichkeiten der SVA und SVB sind mit 1. Jänner 2020 auf die SVS übergegangen (§ 47 Abs. 2 SVSG).

- **Versicherungsanstalt öffentlich Bediensteter, Eisenbahnen und Bergbau** (BVAEB). Die BVAEB entstand mit 1. Jänner 2020 aus der Versicherungsanstalt öffentlich Bediensteter (BVA) und der Versicherungsanstalt für Eisenbahnen und Bergbau (VAEB) nach Art. 4 des BGBl. I Nr. 100/2018. Alle Rechte und Verbindlichkeiten der BVA und VAEB sind mit 1. Jänner 2020 auf die BVAEB übergegangen (§ 168a Abs. 2 B-KUVG).
- **Versorgungsanstalt des österreichischen Notariates** (VAN). Durch Art. 8 des BGBl. I Nr. 100/2018 wird mit 1. Jänner 2020 die bisherige *Versicherungs*anstalt des österreichischen Notariates in die *Versorgungs*anstalt des österreichischen Notariates übergeführt. Kundmachungen der VA Notariat erfolgten wegen des speziellen Versichertenkreises – Notare und Notariatskandidaten – aber schon bisher nicht unter www.ris.bka.gv.at, sondern im Amtsblatt zur Wiener Zeitung oder in der Österreichischen Notariatszeitung und werden auch weiterhin dort kundgemacht.

### <span id="page-10-0"></span>**4.3 Die Pensionsinstitute**

Im vorliegenden Zusammenhang gilt auch das

• Pensionsinstitut der Linz AG (PI Linz AG – ehem. Pensionsinstitut der Linzer Elektrizitäts-, Fernwärme- und Verkehrsbetriebe AG)

als Sozialversicherungsträger (siehe § 479 ASVG).

Das Pensionsinstitut für Verkehr und öffentliche Einrichtungen (PI Verkehr) wurde gemäß § 662 Abs. 1 erster Satz ASVG mit Ablauf des 31. Dezember 2014 aufgelöst. Im Jahre 2014 noch anstehende Verlautbarungen des PI Verkehr wurden gemäß § 489 ASVG von der Versicherungsanstalt für Eisenbahnen und Bergbau (VAEB) durchgeführt (vgl. dazu avsv Nr. 98/2013: "*Kundmachung betreffend die Auflösung und die Übernahme der Verwaltung des Pensionsinstituts*").

## <span id="page-11-0"></span>**4.4 Aufgelöste Betriebskrankenkassen**

Die 2019 noch bestehenden Betriebskrankenkassen wurden mit 1. Jänner 2020 aufgelöst (BGBl. I Nr. 100/2018, §§ 5a f., 718 Abs. 8 bis 10a und ab 2020 § 732 ASVG), das waren die:

- Betriebskrankenkasse der Wiener Verkehrsbetriebe (BKK-WVB), Vermögen und Verbindlichkeiten gingen auf die BVAEB und die Krankenfürsorgeanstalt der Bediensteten der Stadt Wien über (vgl. BGBl. II Nr. 355/2019);
- Betriebskrankenkasse Mondi (BKK Mondi ehem. BKK Mondi Business Paper bzw. BKK Neusiedler) ging in der ÖGK auf;
- Betriebskrankenkasse Zeltweg (BKK-ZW) ging in der ÖGK auf;
- Betriebskrankenkasse voestalpine Bahnsysteme (BKK-VA ehem. BKK Donawitz und BKK Kindberg) ging in der ÖGK auf;
- Betriebskrankenkasse Kapfenberg (BKK-KA ehem. BKK Böhler Kapfenberg) ging in der ÖGK auf.

Andere, bereits zuvor aufgelöste Betriebskrankenkassen:

- die BKK der österreichischen Staatsdruckerei (aufgelöst ab 2001 durch Bescheid des Sozialministeriums vom 2. Oktober 2000, Auflösungskundmachung siehe die amtliche Kundmachung in der Fachzeitschrift "Soziale Sicherheit", Jahrgang 2000, S. 975; Einbeziehung der Versicherten in die Wiener Gebietskrankenkasse);
- ebenso ist die BKK der österreichischen Salinen aufgelöst, die trotz ihres Namens als KFA galt;
- die BKK Pengg in Thörl bei Aflenz, Steiermark, wurde mit 1. Jänner 2003 aufgelöst (§ 600 Abs. 6 ASVG; Einbeziehung der Versicherten in die Versicherungsanstalt des österreichischen Bergbaues);
- die BKK (ehem. Alpine) Donawitz und die BKK Kindberg wurden durch die §§ 538o ff. ASVG ab 1. Jänner 2006 zur BKK voestalpine Bahnsysteme zusammengeführt;
- die BKK Semperit wurde per 1. Oktober 2006 aufgelöst durch die Verordnung BGBl. II Nr. 348/2006;
- die Betriebskrankenkasse Austria Tabak (BKK-AT) wurde mit Ablauf des 31. Dezember 2016 aufgelöst (BGBl. II Nr. 303/2016).

## <span id="page-12-0"></span>**4.5 Kranken- (und Unfall-)fürsorgeanstalten (KFA) & andere VA**

Die Kranken- (und Unfall-)fürsorgeanstalten – KFA österreichischer Bundesländer oder Gemeinden (Liste siehe § 2 des Beamten-Kranken- und Unfallversicherungsgesetzes B-KUVG) gehören nicht zu den Sozialversicherungsträgern (und somit auch nicht) im Sinn dieses Internet-Angebotes – ebenso wenig wie andere Versicherungsanstalten (z. B. auf Gegenseitigkeit, Wechselseitige Versicherungsanstalten, etc.).

## <span id="page-13-0"></span>5 Abfragemaske

## <span id="page-13-1"></span>**5.1 Allgemeine Informationen**

Es stehen Ihnen bei der Suche innerhalb dieser Kundmachungsplattform mehrere Eingabefelder zur Verfügung.

Sie können alle Suchoperatoren (siehe Punkt 5.2) in folgenden Eingabefeldern verwenden:

- Suchworte
- Titel
- Dokumentart

Einträge in verschiedenen Eingabefeldern werden mit "und" verknüpft.

## <span id="page-13-2"></span>**5.2 Suchoperatoren**

Zur Unterstützung Ihrer Dokumentensuche stehen Ihnen folgende Suchoperatoren zur Verfügung:

#### **und / Leerzeichen**

Wird der Operator "und" eingetragen, müssen sämtliche Suchbegriffe im Dokument vorhanden sein (kumulative Suche). Statt "und" kann auch ein Leerzeichen zwischen den Suchbegriffen eingetragen werden.

Tabelle 1: Mehrere Suchbegriffe mit Operator "und" / Leerzeichen – Eingabe und Ergebnis

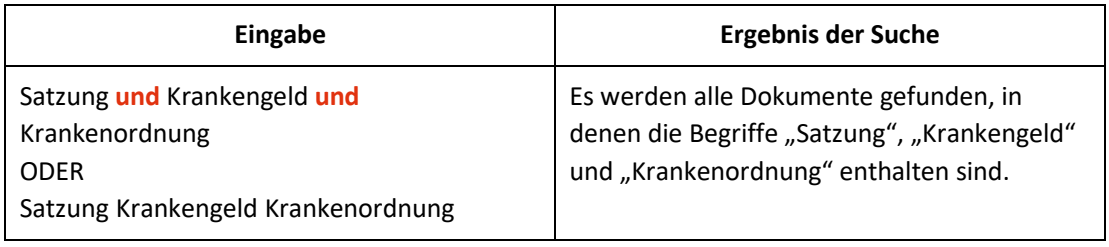

#### **oder**

Wird der Operator "oder" verwendet, werden jene Dokumente gefunden, die einen der beiden Suchbegriffe enthalten (**alternative Suche**).

Tabelle 2: Mehrere Suchbegriffe mit Operator "oder" – Eingabe und Ergebnis

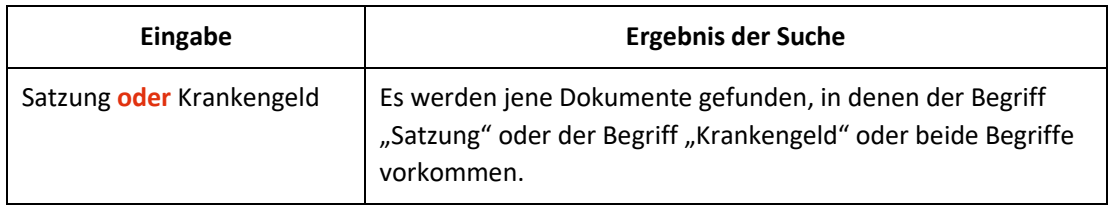

#### **nicht**

Bei der Verwendung von "nicht" als Suchoperator werden jene Dokumente gefunden, die den ersten Suchbegriff, der vor dem Operator "nicht" eingetragen wurde, enthalten, aber nicht den zweiten Suchbegriff, der nach dem Operator eingetragen wurde (**ausschließende Suche**).

Tabelle 3: Mehrere Suchbegriffe mit Operator "nicht" – Eingabe und Ergebnis

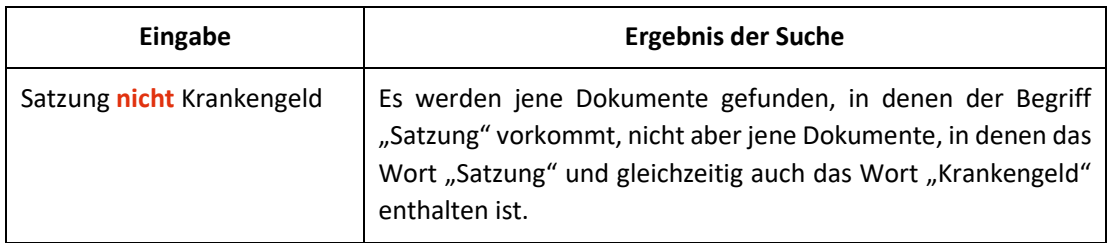

#### **(…) = verschiedene Operatoren verknüpfen**

Wenn Sie in einer Abfrage verschiedene Operatoren verknüpfen möchten, ist es notwendig, Klammern zu verwenden.

Tabelle 4: Verschiedene Operatoren, Abfrage mit Klammern – Eingabe und Ergebnis

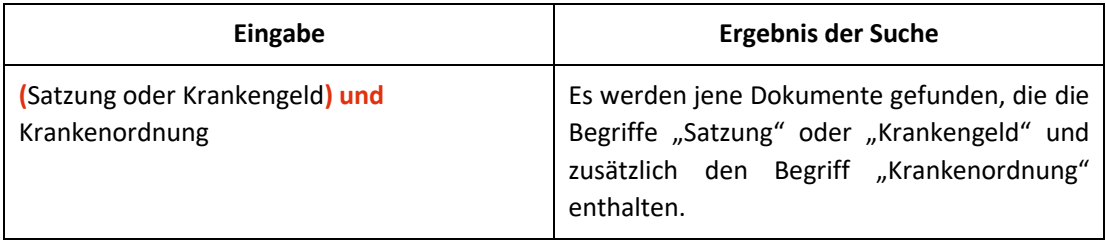

#### **Wildcard** "\*"

Es werden Wörter gefunden, die statt "\*" kein oder ein oder mehrere Zeichen enthalten. Die Maskierung kann am Beginn, in der Mitte oder am Ende eines Suchbegriffes erfolgen, wobei "\*" auch zweimal (dann aber nur am Beginn und am Ende) in einem Suchbegriff verwendet werden kann.

Tabelle 5: Begriff mit Wildcard  $n^*$ " – Eingabe und Ergebnis

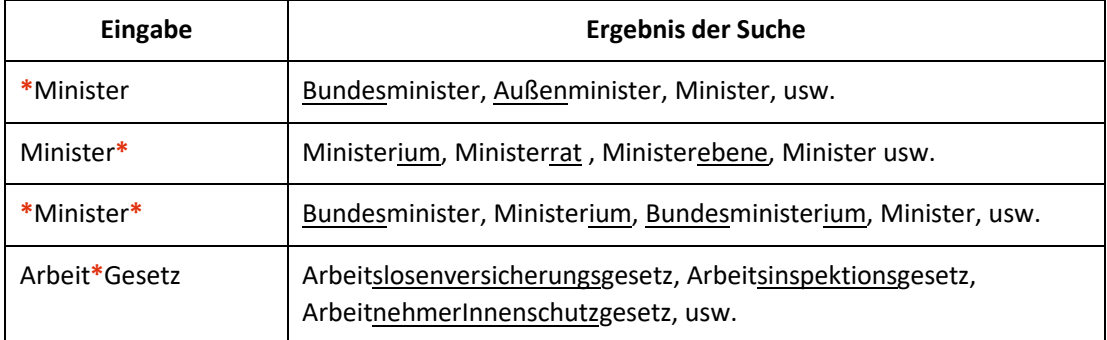

#### **Phrasensuche mit** '**…**' **oder** "**…**"

Wenn Sie nach einer Phrase suchen möchten, dann geben Sie die Phrase bitte mit einfachem Anführungszeichen bzw. Hochkomma ein.

Tabelle 6: Phrasensuche – Eingabe und Ergebnis

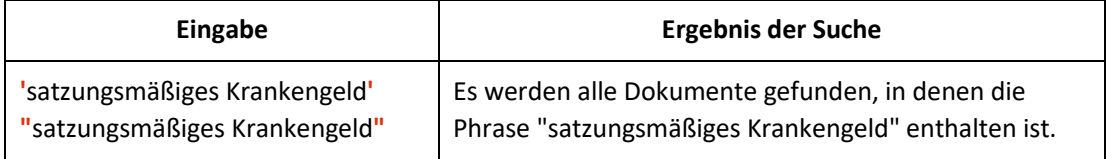

## <span id="page-15-0"></span>**5.3 Abfragefelder**

Vor jedem Abfragefeld befindet sich das Icon  $\bigcirc$  (= Hilfe). Durch Auswahl dieses Icons wird eine Anleitung zum jeweiligen Abfragefeld angezeigt.

#### **Suchworte**

Dieses Abfragefeld dient für Abfragen in allen Elementen des Dokuments, somit auch in jenen, für die nicht ein eigenes Abfragefeld in der Abfragemaske definiert ist. Da alle Zeichenfolgen, die in dieses Abfragefeld eingetragen werden, in allen Elementen eines Dokuments des SV-Rechts gesucht werden, ist mit Hilfe dieses

Abfragefeldes eine Suche "über das gesamte Dokument" (Volltextsuche) möglich (außer die SV-Gesamtverträge betreffend, da diese als Grafik kundgemacht werden, um die Original-Unterschriften abbilden zu können).

#### **Titel**

Mit Hilfe dieses Abfragefeldes erfolgt eine Suche nach dem Titel (Kurz- oder Langtitel) einer amtlichen Verlautbarung der Sozialversicherung.

Dieses Abfragefeld beinhaltet eine Vorschlagsfunktion. Nach der Eingabe von mindestens drei Zeichen werden mögliche Begriffe eingeblendet. Durch einen Mausklick kann ein Begriff ausgewählt werden.

#### **Nummer/Jahrgang**

Dieses Abfragefeld dient zur konkreten Suche, wenn die Nummer und der Jahrgang einer Kundmachung bekannt sind (z. B. avsv Nr. 93/2022).

#### **Urheber**

Sie können aus einer Liste jenen Urheber (oder die verlautbarende Stelle) einer amtlichen Verlautbarung der Sozialversicherung (z. B. Österreichische Gesundheitskasse) auswählen, auf den sich Ihre Suche erstrecken soll.

Beachten Sie, dass nach dem Trennstrich jene (historischen) Urheber angeführt sind, deren Bezeichnung nicht mehr aktuell ist (bzw. die es nicht mehr gibt, z. B. Wiener Gebietskrankenkasse), aber dennoch Dokumente in der Kundmachungsplattform vorhanden sind.

#### **Dokumentart**

In diesem Feld können Sie die Art der Dokumente eingeben, die Sie suchen, z. B. "Satzung", "Krankenordnung", usw. oder auch alle Arten der Gesamtverträge der Sozialversicherung.

Dieses Abfragefeld beinhaltet eine Vorschlagsfunktion. Nach der Eingabe von mindestens drei Zeichen werden mögliche Begriffe eingeblendet. Durch einen Mausklick kann ein Begriff ausgewählt werden.

Zur selben Art gehören die Stammfassung eines Dokuments und seine Änderungen.

#### *Beispiele für Eingaben:*

- Satzung
- Krankenordnung

#### **Kundmachungsdatum (von, bis)**

Das Feld "Kundmachungsdatum von" ist mit dem Wert "01.01.2002" (Beginn der rechtlich verbindlichen Kundmachung der amtlichen Verlautbarungen der Sozialversicherung im Internet) und das Feld "Kundmachungsdatum bis" mit dem Tagesdatum initialisiert. Beide Angaben beziehen sich auf das Kundmachungsdatum einer amtlichen Verlautbarung der Sozialversicherung.

Die Werte in den Abfragefeldern können verändert oder gelöscht werden. Damit ist es möglich, den Suchzeitraum zu verkleinern oder zu erweitern, woraus sich entsprechende Auswirkungen auf die Anzahl der gefundenen Dokumente ergeben. Die Schreibweise des Datums ist bei der Eingabe normiert (TT.MM.JJJJ).

Als Unterstützung bei der Eingabe des Datums steht Ihnen eine Kalenderfunktion zur Verfügung.

#### **Kundgemacht seit**

Hier können Sie nach jenen Dokumenten suchen, die innerhalb eines vorgegebenen Zeitraumes veröffentlicht wurden. Sie haben folgende Auswahl:

- eine Woche
- zwei Wochen
- ein Monat
- drei Monate
- sechs Monate
- <span id="page-17-0"></span>• ein Jahr

#### **5.4 Verweise**

#### **Webseiten**

Auf der Abfragemaske finden Sie rechts oben unter "Webseiten" folgende Verlinkungen:

- Bundesministerium für Finanzen (als Betreiber der RIS-Plattform)
- Oesterreich.gv.at (Österreichs digitales Amt)
- Österreichische Sozialversicherung
- SozDok Dokumentation des SV-Rechts ("Konsolidierungs-Datenbank")

#### **Informationen**

Auf der Abfragemaske finden Sie rechts unten unter "Informationen" folgende Verweise:

#### • Hilfe/Handbuch

Hier ist das hier vorliegende Abfragehandbuch hinterlegt.

#### • Info, Kontakt

Hier finden Sie eine Information zu dieser RIS-Anwendung und die Kontaktdaten (E-Mail-Adressen) bei inhaltlichen oder technischen Fragen.

## <span id="page-19-0"></span>6 Trefferliste

## <span id="page-19-1"></span>**6.1 Allgemeine Informationen**

In der Trefferliste, die in Spalten gegliedert ist, werden die auf Grund der Abfrage gefundenen Dokumente mit einer kurzen Information dargestellt.

Standardmäßig wird die gesamte Trefferliste nach dem "Kundmachungsdatum" absteigend sortiert, so dass das aktuellste Dokument an der ersten Stelle aufscheint.

Sie können durch einen Klick auf eine Spaltenüberschrift, also entweder "Nummer/Jahrgang" oder "Kundmachungsdatum" oder "Urheber" oder "Kurzinformation" die Sortierung (auf- oder absteigend bzw. alphabetisch) ändern, wobei zu beachten ist, dass JavaScript im Browser aktiviert sein muss.

## <span id="page-19-2"></span>**6.2 Hinweis auf die gefundenen Dokumente**

#### **1. Spalte – Nummer/Jahrgang**

Die avsv Nr. ist als Link ausgeführt, der zu den Zusatzinformationen (= Metadaten = "Kopfdaten") der Verlautbarung führt (siehe dazu ausführlich unten unter Punkt 7.).

Von dieser Ansicht können Sie mit den mittels Symbolen (Icons) unter "Hauptdokument" die eigentliche Verlautbarung öffnen (näheres dazu unter Punkt 6.4 unten).

#### **2. Spalte – Kundmachungsdatum**

Hier ist das Verlautbarungsdatum des Dokuments ersichtlich.

#### **3. Spalte – Urheber**

Hier finden Sie den Urheber oder die verlautbarende Stelle der amtlichen Verlautbarung.

#### **4. Spalte – Kurzinformation**

Hier ist der Kurztitel einer amtlichen Verlautbarung der Sozialversicherung ersichtlich.

## <span id="page-20-0"></span>**6.3 Mehrfachauswahl**

Links neben der Spalte "Nummer/Jahrgang" befindet sich bei jedem Dokument ein Kästchen, das Sie markieren können, sofern Sie mehrere Dokumente für die Textanzeige auswählen möchten. Mit "Markierte Dokumente anzeigen" werden Ihnen die ausgewählten Dokumente angezeigt.

Wenn Sie das Kästchen rechts der Spaltenüberschrift "Nr." auswählen, werden alle Dokumente, die auf dieser Bildschirmseite der Trefferliste aufscheinen, automatisch markiert.

## <span id="page-20-1"></span>**6.4 Hauptdokument (Anzeige eines Dokuments mittels Icon)**

Sie haben die Möglichkeit, ein Dokument mittels Symbol (Icon), das sich jeweils am Ende der Zeile befindet, in drei Dateiformaten aufzurufen.

- HTML (Icon  $\bigcirc$ )
- RTF (Icon  $\blacksquare$ )
- PDF (Icon  $\left( \mathbf{R} \right)$ ) Elektronisch signierte, rechtlich verbindliche "authentische" Version.

## <span id="page-21-0"></span>7 Dokumenteninformation

Bei dieser Ansicht werden die Zusatzinformationen (= Metadaten = "Kopfdaten") zum Dokument dargestellt.

Der eigentliche Verlautbarungs- oder Veröffentlichungstext samt allfälliger Anlagen wird unter Hauptdokument via Icon angezeigt (siehe dazu auch Punkt 6.4).

## <span id="page-21-1"></span>**7.1 Urheber**

#### **7.1.1 Allgemeines**

Hinweis auf die Herkunft der Verlautbarung (normsetzende oder verlautbarende Stelle einer amtlichen Verlautbarung der Sozialversicherung).

Der Urheber ist auch die Stelle, an die die Rechtsansprüche aus den einzelnen Verlautbarungen zu richten sind.

Die Personen, die in diesem Zusammenhang auftreten (letzte Zeile am Schluss einer Verlautbarung) unterschreiben als Vertreter des Urhebers oder des Organs, dessen Funktion sie gerade ausüben, nicht Kraft eigenen Rechts.

Der Urheber scheint (außer bei den SV-Gesamtverträgen) in der RTF und PDF Version der Verlautbarung links oben in der Kopfzeile auf. In der Regel ist der Urheber auch die verlautbarende Stelle.

## **7.1.2 SV-Gesamtverträge (siehe dazu auch unter 3.2)**

Verlautbarende Stelle aller Gesamtverträge ist nach den einschlägigen Bestimmungen im ASVG der Dachverband. Das bedeutet, dass der Dachverband zwar alle diese Verträge veröffentlicht, aber keineswegs immer der Urheber sein muss.

Die kundgemachten Texte von SV-Gesamtverträgen sind Verträge, die nach dem ABGB durch Einigung zwischen den Vertragspartnern zustande kommen. Die

Vertragspartner sind dann die eigentlichen "Urheber" der Texte. Diese Einigung wird durch die Unterschriften der jeweilig zeichnungsberechtigten Personen dokumentiert. Um diese Unterschriften 1:1 abzubilden, sind die SV-Gesamtverträge als Grafik verlautbart, somit scheint der Urheber nur in der Trefferliste (z. B. "ÖGK Gesamtvertrag") bzw. in der direkten Zusatzinformation der Verlautbarung auf.

Es kann bundesweite Verträge geben, die der Dachverband abschließt und wo er auch der Urheber ist (z. B. "Mutter-Kind-Pass-Hebammen-Gesamtvertrag"); die meisten kundgemachten Texte sind aber so genannte Länderverträge, wo der Dachverband nur verlautbarende Stelle, aber nicht der Urheber ist – das ist wichtig, um "historische" Länderverträge zu finden: in diesen Fällen scheint als Urheber die zuständige (Landes-)Stelle (z. B. "Wiener Gesamtvertrag") auf.

Auch die kompilierten Fassungen werden ausschließlich vom Dachverband verlautbart. Da die kompilierten Fassungen Arbeitstexte (Kunsttexte) sind, findet sich der "Urheber" wieder in der RTF und PDF Version links oben in der Kopfzeile.

"Urheber" kann auch die Bundesschiedskommission sein, wenn sie einen Gesamtvertrag festsetzt (vgl. avsv Nr. 76/2010).

#### **Kurztitel**

Hier finden Sie den Kurztitel der Kundmachung. Es handelt sich dabei um einen vereinfachten Titel, nicht um den tatsächlichen Namen der verlautbarten Rechtsvorschrift, welcher sehr lang sein kann.

#### **Nummer/Jahrgang**

Angabe zur Nummer und zum Jahr des Dokuments.

#### **Datum der Kundmachung**

Angabe des Verlautbarungsdatums.

#### **Langtitel**

Hier finden Sie den Langtitel des Dokuments.

#### **Dokumentart**

Angabe der Dokumentart.

Bei den Gesamtverträgen ist die Dokumentart eine Kombination aus Urheber und Gesamtvertrag (z. B. "DVSV Mutter-Kind-Pass-Hebammen-Gesamtvertrag"), damit eine eindeutige Zuordnung gewährleistet ist; dies gilt auch für die kompilierten Fassungen bzw. für Festsetzungen der Bundesschiedskommission ("BSK-Festsetzung").

#### **Beschlüsse - Beschlussorgan**

Hauptversammlung, Verwaltungsrat, Konferenz, Büroleitung (BL) oder auch Beschlussorgane vor der Organisationsreform (z. B. Generalversammlung, Kontrollversammlung, Geschäftsführung, Verbandsvorstand, Trägerkonferenz, etc.).

Bei den SV-Gesamtverträgen wird zwecks Übersichtlichkeit als Beschlussorgan stets "Vertragspartner" angegeben. Dies deshalb, weil die SV-Gesamtverträge privatrechtliche Verträge sind und somit von mehreren Stellen "beschlossen" (eigentlich vereinbart) werden.

#### **Beschlüsse - Beschlussdatum**

Datum des internen Beschlusses der Konferenz, Hauptversammlung etc.

Soweit bei den SV-Gesamtverträgen ein konkretes Datum vorhanden ist, wird dieses eingetragen. Sind mehrere Datumsangaben am Vertrag vorhanden (weil von verschiedenen Vertragspartnern zu unterschiedlichen Zeiten unterschrieben worden ist – da können auch mehrere Monate dazwischenliegen, weil u. U. ein Vertragspartner davor noch interne Beschlüsse benötigt [z. B. Konferenz]), dann wird das jeweils letzte Unterschriftsdatum als Beschlussdatum eingetragen (denn erst dann ist der Vertrag von allen "beschlossen" worden).

Sehr oft haben Verträge keine konkrete Datumsangabe, sondern nur Angaben wie z. B. "im Juni 2000 beschlossen". In diesen Fällen wird – da das Beschlussdatum ein Pflichtfeld im System ist – jeweils der 1. des angegebenen Monats eingetragen (gleiche Vorgangsweise wie bei unbekannten/unsicheren Geburtsdaten). Dadurch kann es auch zum "Beschlussdatum" 1. Jänner oder 1. Mai kommen.

In jenen Fällen, in denen eine gesamtvertragliche Verlautbarung z. B. "nur" aus einer Honorarordnung o. ä. (und ohne jegliche Datumsangabe) besteht, wird das Datum, ab wann die Änderung/Ergänzung gelten soll, eingetragen.

Bei den kompilierten Fassungen wird der "Stand der Kompilierung" (der auch in der Einleitungstabelle der Kundmachung angegeben wird) als Beschlussdatum eingetragen.

Bei Festsetzungen der Bundesschiedskommission ist das Bescheiddatum auch das Beschlussdatum (weil kein Rechtskraftdatum, da es einerseits keine Rechtskraftbestätigungen in diesem Bereich gibt und andererseits die Zustelldaten praktisch immer unbekannt sind, die in diesen Fällen aber insoweit auch uninteressant sind, als dass sie keine Wirkung entfalten, diese ergibt sich aus dem Bescheid).

#### **Beschlüsse - Beschlussgeschäftszahl**

Dieses Feld ist optional und beinhaltet nur eine interne Geschäftszahl ohne weitere Rechtskraft.

## **Genehmigungen - Genehmigungsorgan, Genehmigungsdatum, Genehmigungsgeschäftszahl**

Gewisse, einzelne Beschlüsse benötigen (vor einer etwaigen rechtsverbindlichen Verlautbarung) noch einer (gesetzlich vorgeschrieben) Bestätigung des rechtmäßigen Zustandekommens bzw. das Einverständnis anderer Bundesminister.

#### **Dokumentnummer**

Angabe zur nichtamtlichen (technischen) Dokumentnummer, die zur eindeutigen Identifikation eines Dokuments dient.

## <span id="page-24-0"></span>**7.2 Anzeige eines Dokuments mittels Icon**

Sie haben die Möglichkeit, ein Dokument mittels Symbol (Icon), das sich jeweils unter "Hauptdokument" befindet, in drei Dateiformaten aufzurufen.

- HTML (Icon  $\bigcirc$ )
- RTF (Icon  $\boxed{\mathbf{w}}$ )
- PDF (Icon  $\Omega$ ) Elektronisch signierte, rechtlich verbindliche "authentische" Version.

## <span id="page-25-0"></span>**7.3 Drucken von Dokumenten**

Für die Darstellung des Dokuments auf Papier ist eine "Druckansicht" verfügbar. Wird diese Funktion nicht verwendet, könnten Zeichen am rechten Rand des Dokuments am Ausdruck fehlen.